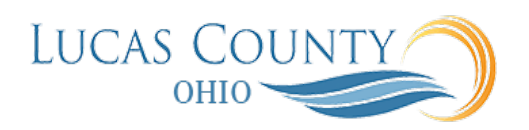

## Set Up and Manage Bank Account(s) for Direct Pay

## **Audience:** Employee

**Purpose:** Bank accounts are set up by employees to allow for electronic payment of payroll and expense reimbursements. Multiple Bank accounts can be added, but only one can receive reimbursements, the primary account. This job aid will assist you with setting up bank accounts for direct pay.

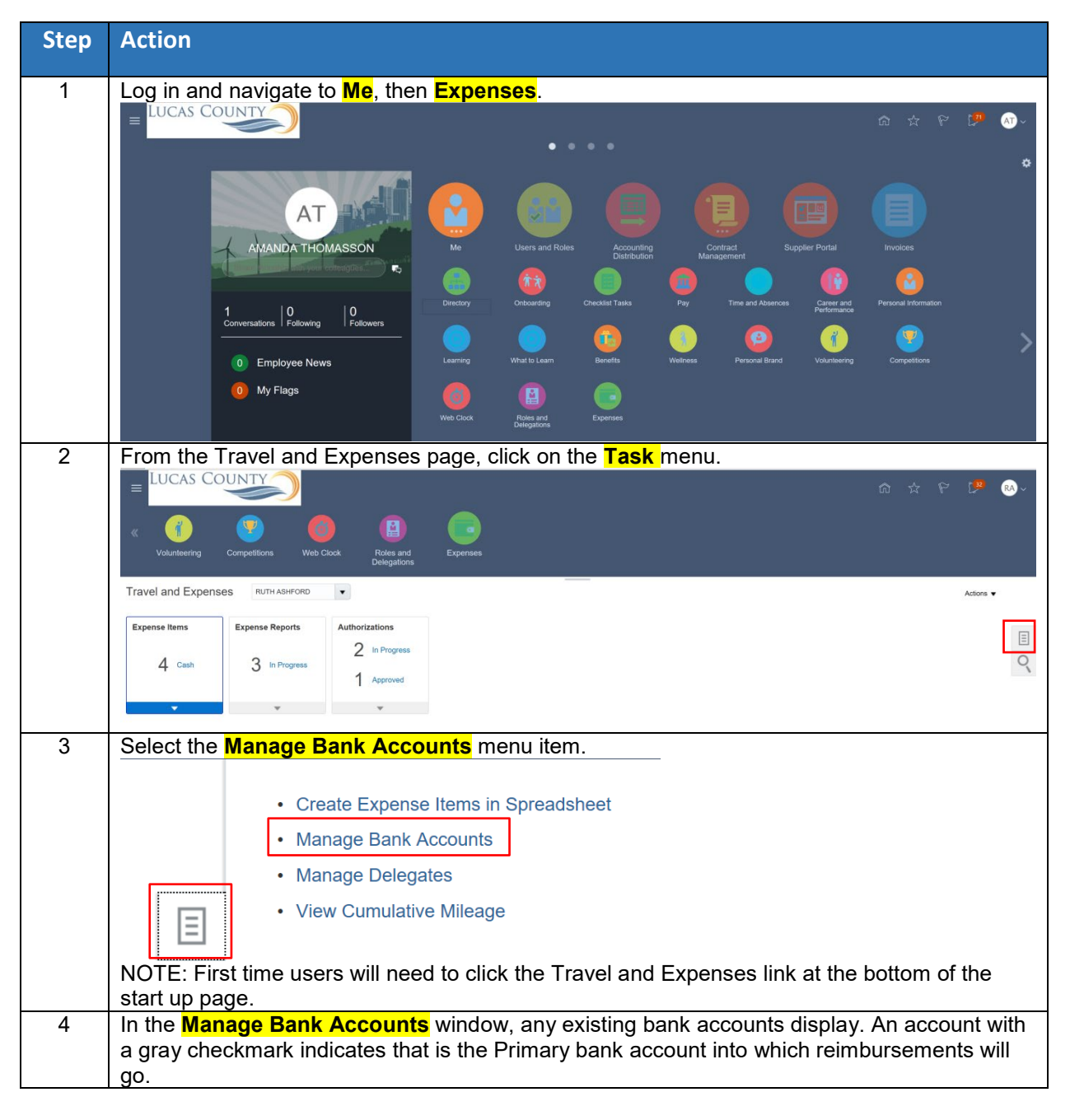

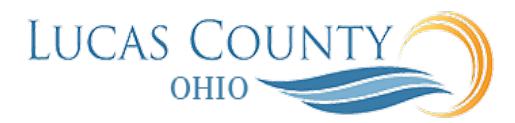

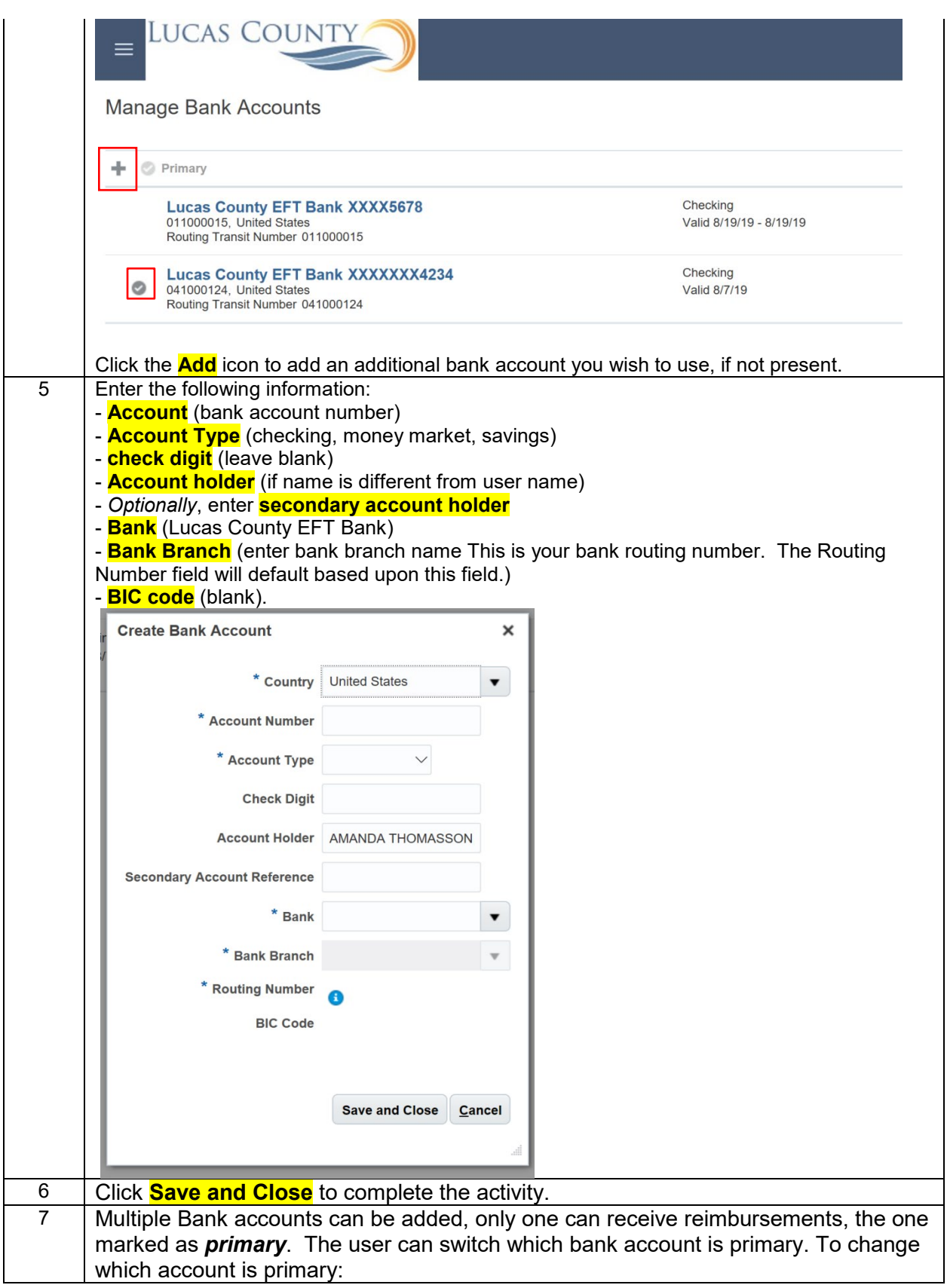

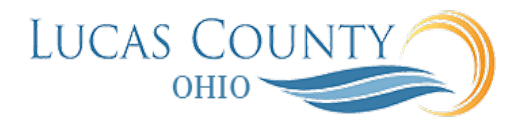

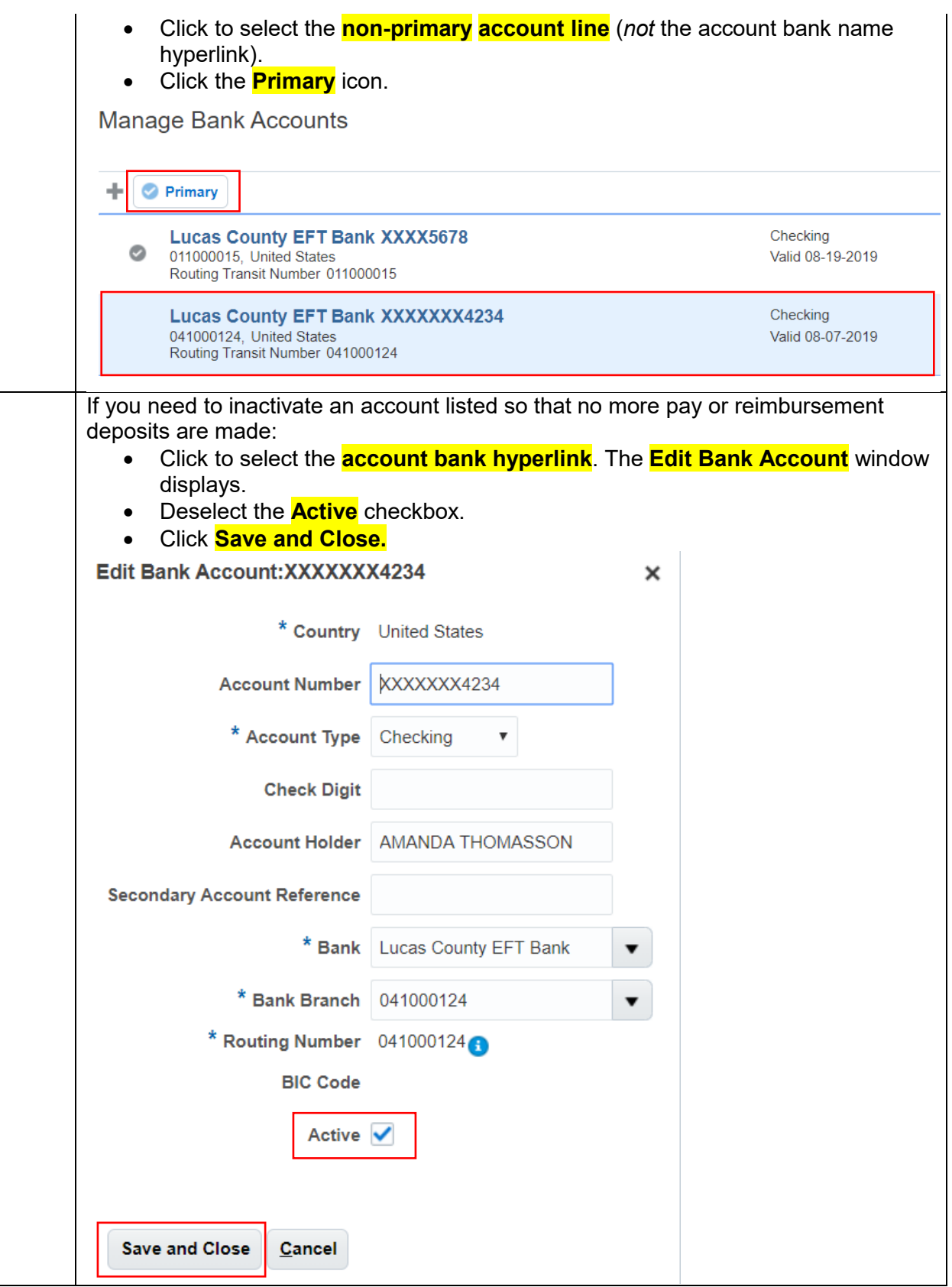

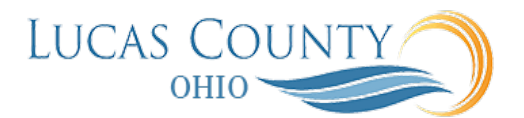

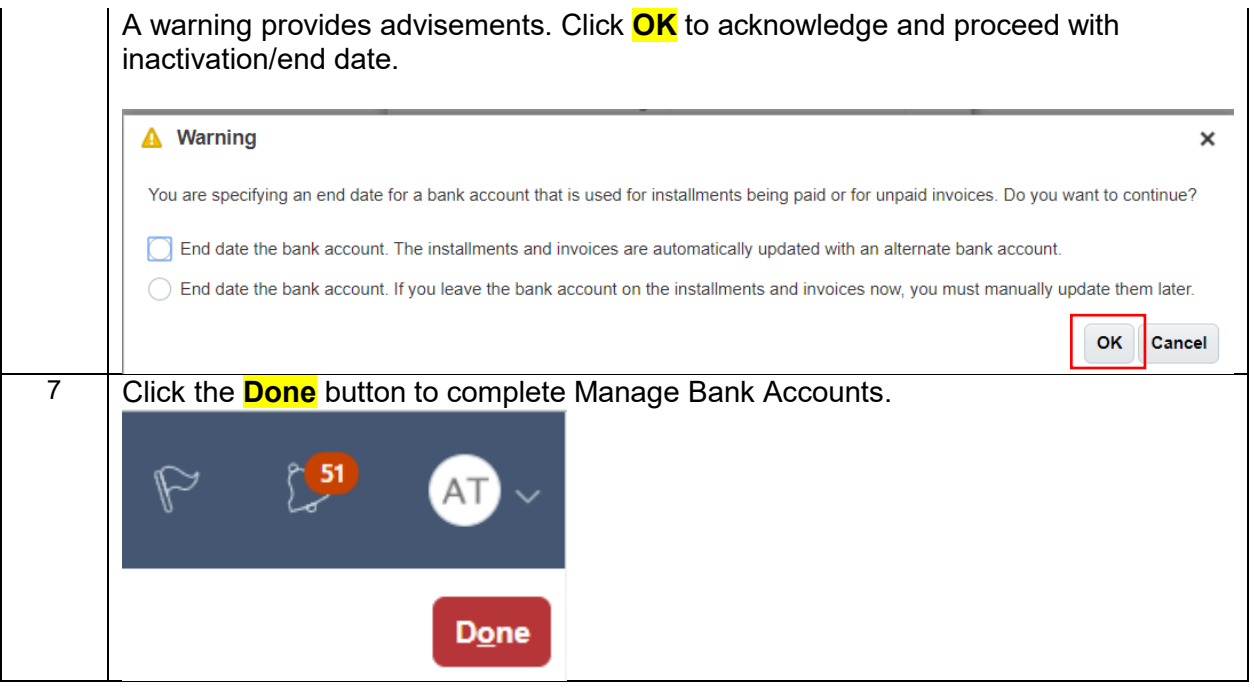